## **Calculating Basic Limits**

A limit is the value a function would have if the function existed at the desired input value. We say that the function approaches some value as the input approaches some value.

## **Basic Limits**

Sometimes we have to do a little algebra to calculate the limit. There are two types of calculations you will likely see in first-year calculus.

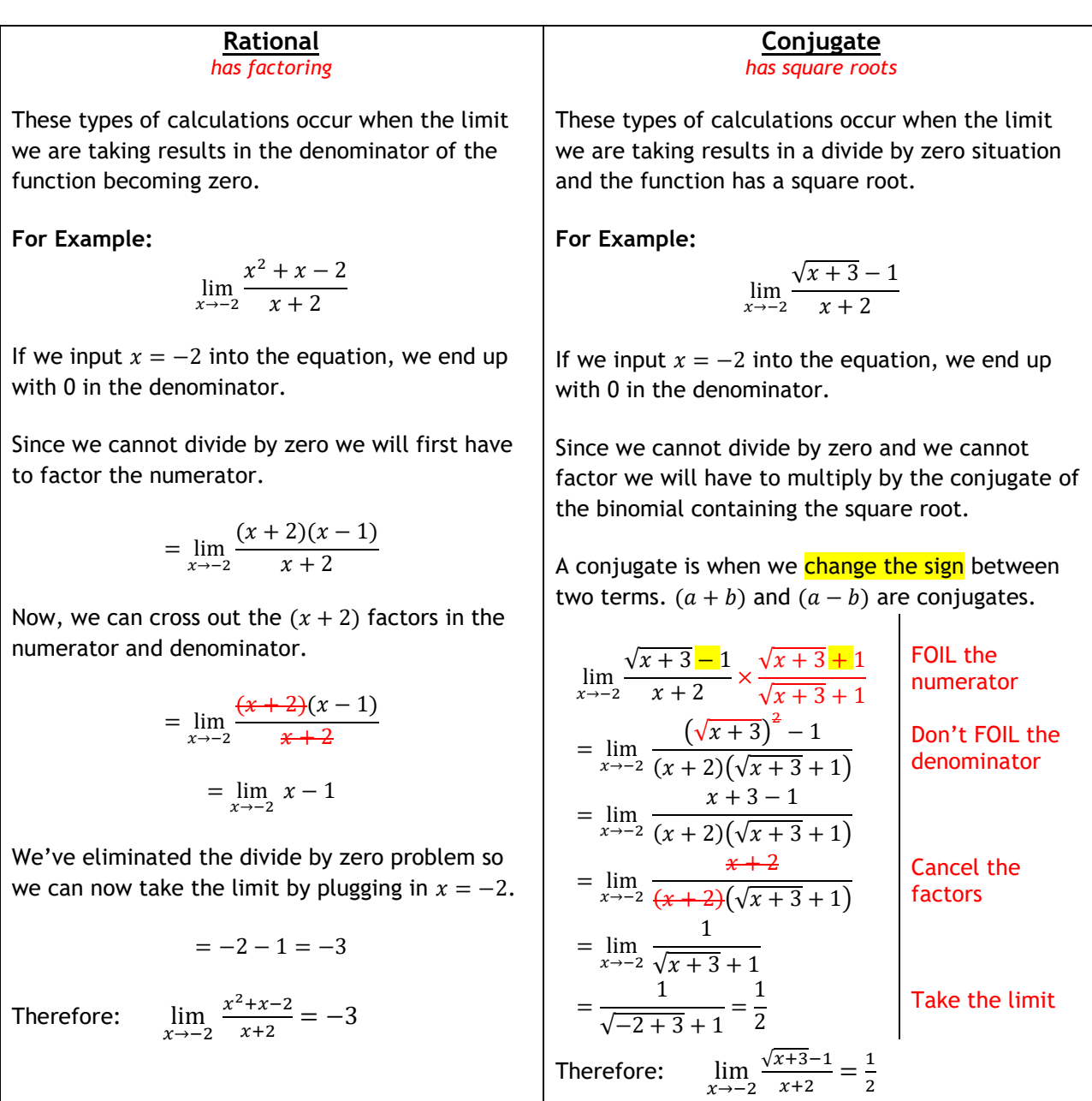

TH 129 Next to the Market Brocku.ca/learning-services

 $\bullet$ 

⊕

- Email: learning@brocku.ca
- 905-688-5550 ext. 5774

Supporting Brock students as they identify and work towards their personal and academic goals.

L

 $\sum_{i=1}^{n}$